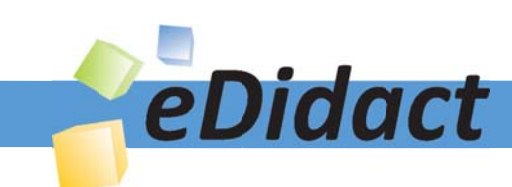

# Arbeitsmaterialien für Lehrkräfte

Kreative Ideen und Konzepte inkl. fertig ausgearbeiteter Materialien und Kopiervorlagen für einen lehrplangemäßen und innovativen Unterricht

Thema: Kunst, Ausgabe: 10

Titel: Miró - Malerische und plastische Umsetzung von Konstellationen (12 S.)

### Produkthinweis zur »Kreativen Ideenbörse Sekundarstufe«

Dieser Beitrag ist Teil einer Print-Ausgabe aus der »Kreativen Ideenbörse Sekundarstufe« der Mediengruppe Oberfranken – Fachverlage GmbH & Co. KG\*. Den Verweis auf die jeweilige Originalquelle finden Sie in der Fußzeile des Beitrags.

Alle Beiträge dieser Ausgabe finden Sie hier.

Seit über 15 Jahren entwickeln erfahrene Pädagoginnen und Pädagogen kreative Ideen und Konzepte inkl. sofort einsetzbarer Unterrichtsverläufe und Materialien für verschiedene Reihen der Ideenbörse.

Informationen zu den Print-Ausgaben finden Sie hier.

\* Ausgaben bis zum Jahr 2015 erschienen bei OLZOG Verlag GmbH, München

#### **Beitrag bestellen**

- > Klicken Sie auf die Schaltfläche Dokument bestellen am oberen Seitenrand.
- Alternativ finden Sie eine Volltextsuche unter www.eDidact.de/sekundarstufe.

#### Piktogramme

In den Beiträgen werden – je nach Fachbereich und Thema – unterschiedliche Piktogramme verwendet. Eine Übersicht der verwendeten Piktogramme finden Sie hier.

#### Nutzungsbedingungen

Die Arbeitsmaterialien dürfen nur persönlich für Ihre eigenen Zwecke genutzt und nicht an Dritte weitergegeben bzw. Dritten zugänglich gemacht werden. Sie sind berechtigt, für Ihren eigenen Bedarf Fotokopien in Klassensatzstärke zu ziehen bzw. Ausdrucke zu erstellen. Jede gewerbliche Weitergabe oder Veröffentlichung der Arbeitsmaterialien ist unzulässig.

Die vollständigen Nutzungsbedingungen finden Sie hier.

Haben Sie noch Fragen? Gerne hilft Ihnen unser Kundenservice weiter: Kontaktformular | △ Mail: service@eDidact.de **E** Post: Mediengruppe Oberfranken - Fachverlage GmbH & Co. KG E.-C.-Baumann-Straße 5 | 95326 Kulmbach http://www.eDidact.de | https://www.bildung.mgo-fachverlage.de

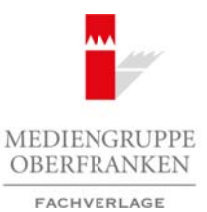

#### **2.2.3 Miró – Malerische und plastische Umsetzung von Konstellationen**

## **Vorüberlegungen**

#### **Lernziele:**

*• Die Schüler lernen den Künstler Miró und seine Konstellationen kennen.*

*• Sie gestalten ein Bild und eine Plastik im Miró-Stil.*

### **Anmerkungen zum Thema:**

Der Künstler Joan Miró ist für seine **verspielte Kunst** bekannt. Mirós Bilder wirken auf den ersten Blick naiv. **Kräftige Farben** kombiniert mit **vereinfachten Formen** sind charakteristisch für ihn. Er integrierte Elemente der katalanischen Volkskunst in seine Werke und alles sieht ein wenig aus, als ob es ein Kind gemalt hätte. Seine farbenfrohe Formensprache ermöglicht Schülern einen direkten Zugang zu seiner Kunst.

In der Unterrichtseinheit können sich die Schüler malerisch und plastisch mit Miró und seinem Werk auseinander setzen. In beiden Arbeitsbereichen (Plastik und Malerei) sollen Verfahren bzw. Techniken gelernt werden.

Im Gegensatz zu seiner Kunst war Miró (1893 – 1983) ein grundsolider und hart arbeitender Mann, der am liebsten dunkle Geschäftsanzüge trug. Er studierte Kunst an der Kunstakademie von Barcelona und besuchte nebenher noch Wirtschaftskurse. Nach einer Reihe von Reisen, unter anderem nach Paris, wo er auch Picasso kennen lernte, schloss er sich 1924 der **Gruppe der Surrealisten** an.

Von dieser Zeit an malte er im surrealistischen Stil und ab 1930 hatte er seinen eigenen Stil gefunden.

Nach dem Beginn des Zweiten Weltkrieges entstand eine neue in sich abgeschlossene Bildserie – die **Konstellationen**. Miró verband hier Sterne, Monde, Sonnen und Figuren zu einem feinen eng geknüpften Netz. Systematisch wechselte er die Farbe, wenn sich Formen und Linien durchschnitten. Ein Pulsieren der Formen auf dem Bildgrund war die Folge. Das Schwarz der Punkte und Linien dominierte. Der Hintergrund war in hellen Farben gestaltet und der Bildträger war mit Lasuren und Kratzungen bearbeitet. Seine Bilder waren sorgfältig konstruiert und das Gleichgewicht spielte eine wesentliche Rolle. Die Nacht, die Musik und die Sterne waren wichtig für seine Ideenfindung. Sein Hauptziel war es, eine **kompositorische Balance** zu erreichen. Er fing seine Arbeiten ohne vorgefasste Idee an. Ein paar Formen, die er zeichnete, verlangten nach anderen Formen und so entstand das Gesamtbild. Arbeitsmaterialien Sekundarstufe Sekundarstufe (Arbeitschule Christmaterialien Schwarz (Arbeitschule) (Arbeitschule Unterrichtsent Sekundarstufe Unterrichtsent Sekundarstufe (Arbeitsblätter, Considered Securities of the c **Thema:**<br>
(ii) is this veine verspitelte Kunst bekannt, Mrok Bilder wirken unf den ersten Bilder behanischen mit versintelenten Horman Solic charakteristich this in Fe intergrient behanischen mit versintelenten Horman div

Mirós Konstellationen beeinflussten andere Künstler – wie beispielsweise *Jackson Pollock* und *Arshile Gorky*. Mirós Verteilung der Formen auf der gesamten Bildfläche, die Variationen der sich wiederholenden Elemente und die Anwendung des automatischen Zeichnens fingen an Fuß zu fassen.

Miró träumte von einem großen Studio, in dem er seine zahlreichen Kunstprojekte und Ideen verwirklichen konnte. Seine erste Reise in die USA nach dem Zweiten Weltkrieg förderte seine Popularität und den Marktwert seiner Bilder, sodass er sich endlich seine Traumvilla in Palma de Mallorca kaufen konnte, die auch heute noch besichtigt werden kann.

### **Literatur zur Vorbereitung:**

*Lange-Niederprüm, Iris:* Das frühe 20. Jahrhundert, Verlag an der Ruhr, Mühlheim 1987

*Link, Janis:* Miró, Benedikt Taschen Verlag, Köln 1993

*Schöttle, Herbert:* Workshop Kunst, Plastik/Architektur, Schöningh Verlag, Paderborn 1995

1

#### **2.2.3 Miró – Malerische und plastische Umsetzung von Konstellationen**

# **Vorüberlegungen**

#### **Die einzelnen Unterrichtsschritte im Überblick:**

- 1. Schritt: Dessins automatique
- 2. Schritt: Gestaltungskriterien von Miró
- 3. Schritt: Anfertigung von malerischen und plastischen Konstellationen

### **Checkliste:**

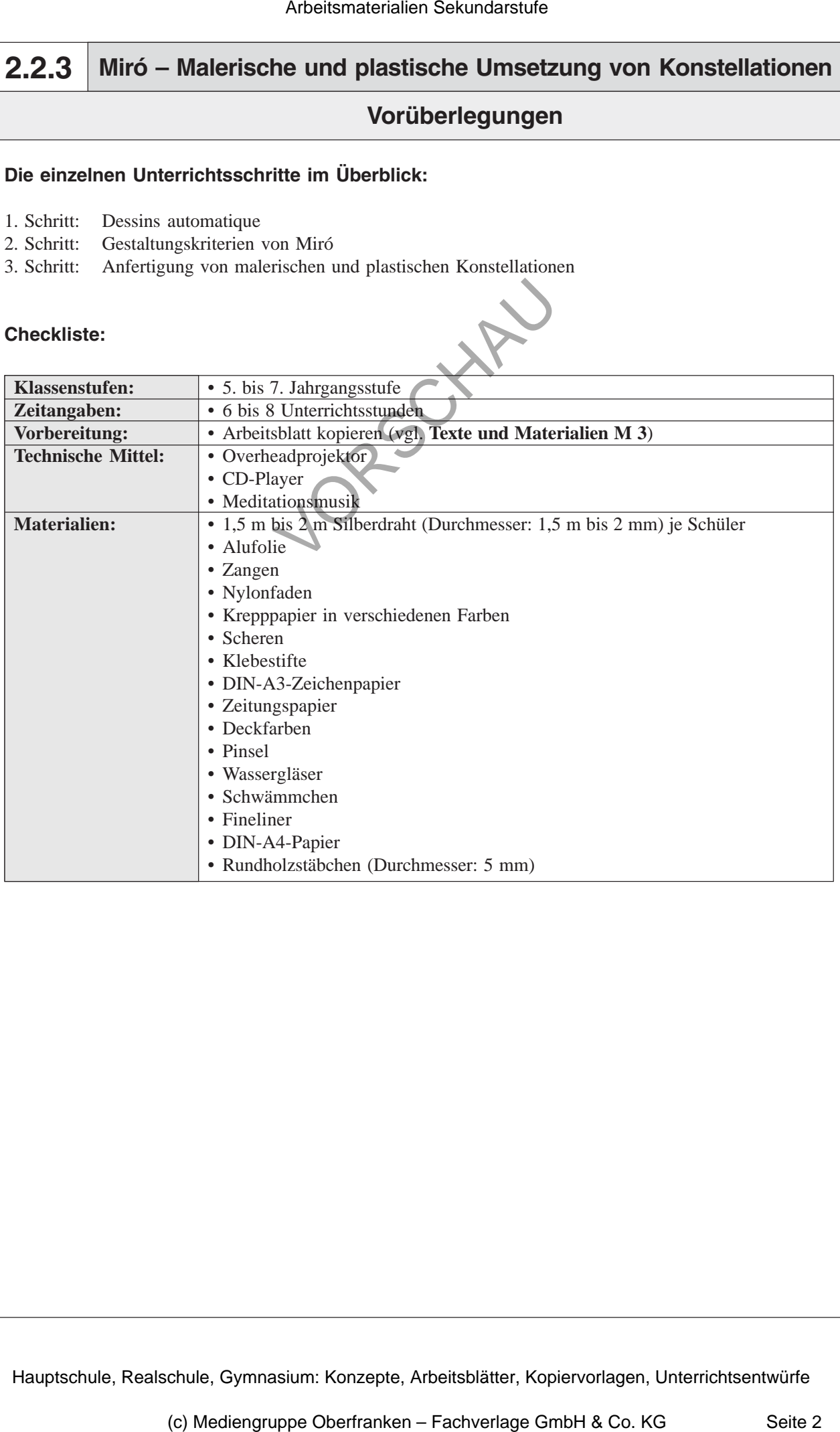

2

#### **2.2.3 Miró – Malerische und plastische Umsetzung von Konstellationen**

# **Unterrichtsplanung**

# **1. Schritt: Dessins automatique**

- *Die Schüler lernen den Künstler Miró kennen.*
- *Sie arbeiten nach einem Verfahren der Surrealisten (Automatismus).*

Die **Surrealisten** suchten, wie viele andere Künstler der einzelnen Kunstrichtungen, nach einem Schlüssel zu den Rätseln der Welt. Die Psyche sollte nicht mehr außer Acht gelassen werden und dadurch entstand eine neues Weltbild – eine **neue Welterfahrung**. Die Maler entwickelten verschiedene Methoden, um ihre neue Welterfahrung in die Sprache der Malerei umzusetzen, um auf die Welt hinter und jenseits der sichtbaren Welt zu verweisen. Bei dem von den Surrealisten angewandten Verfahren des **Automatismus** registrierte der Maler, was spontan in ihm auftauchte. Er kontrollierte diese Vorgänge nicht; Vernunft, Moral und Ästhetik wurden ausgeschaltet. Das Unbewusste diktierte. Um nicht mehr klar denken zu können, versetzten sich die Künstler in eine Art Bewusstlosigkeit durch Schlafentzug und Hungern. Arbeitsmaterialien Sekundarstufe  $\frac{1}{2}$ <br>
Arbeitsmann and **plassification** Unterrichtsplanung<br>  $\therefore$  Schrift: Dessine anticomistique<br>  $\therefore$  Schrift: Dessine anticomistique<br>  $\therefore$  Schriftswatismate down Veylabor de Saven **Example 2.**<br>
Hence the state and the School of the comparing the matrix control method on Riiseln der Welt Die Psyche schlieffeld Method under Acht gelassen the neure that the comparison defined the neure of the state of

In der nun folgenden Unterrichtsphase lernen die Schüler den Künstler Miró kennen, der mit diesem Verfahren gearbeitet hat. Der Lehrer liest den Schülern den **Text** *"Joan Miró – Dessins automatique"* (vgl. **Texte und Materialien M 1**) vor.

Die Schüler haben einen *Stift* und ein Blatt *Papier* vor sich liegen. Der Lehrer fordert sie dazu auf, während des Zuhörens "vor sich hin zu kritzeln". Das Kritzeln soll ohne Kontrolle und Ziel erfolgen (ähnlich wie beim Telefonieren, wenn man vor sich hin kritzelt). Die Schüler müssen den gehörten Text nicht wiedergeben können. Es muss auch kein "Kunstwerk" entstehen.

Im Anschluss daran sammelt der Lehrer einige "Kritzeleien" ein, die im *Plenum* besprochen werden. Der Lehrer erklärt, dass die Methode, mit der gearbeitet wurde, von den Surrealisten stammt und legt das **Tafelbild** an:

**Joan Miró**

*Dessins automatique:*

Spontane Gedanken, Ideen oder Träume werden – ohne darüber nachzudenken – automatisch auf Papier gekritzelt.

Ideenbörse Kunst Sekundarstufe I, Heft 10, 02/2004